- 13 ISBN 9787500686415
- 10 ISBN 7500686412

出版时间:2009-2

页数:304

版权说明:本站所提供下载的PDF图书仅提供预览和简介以及在线试读,请支持正版图书。

## www.tushu111.com

WindowsXP Word2003 Excel2003  $5$ 

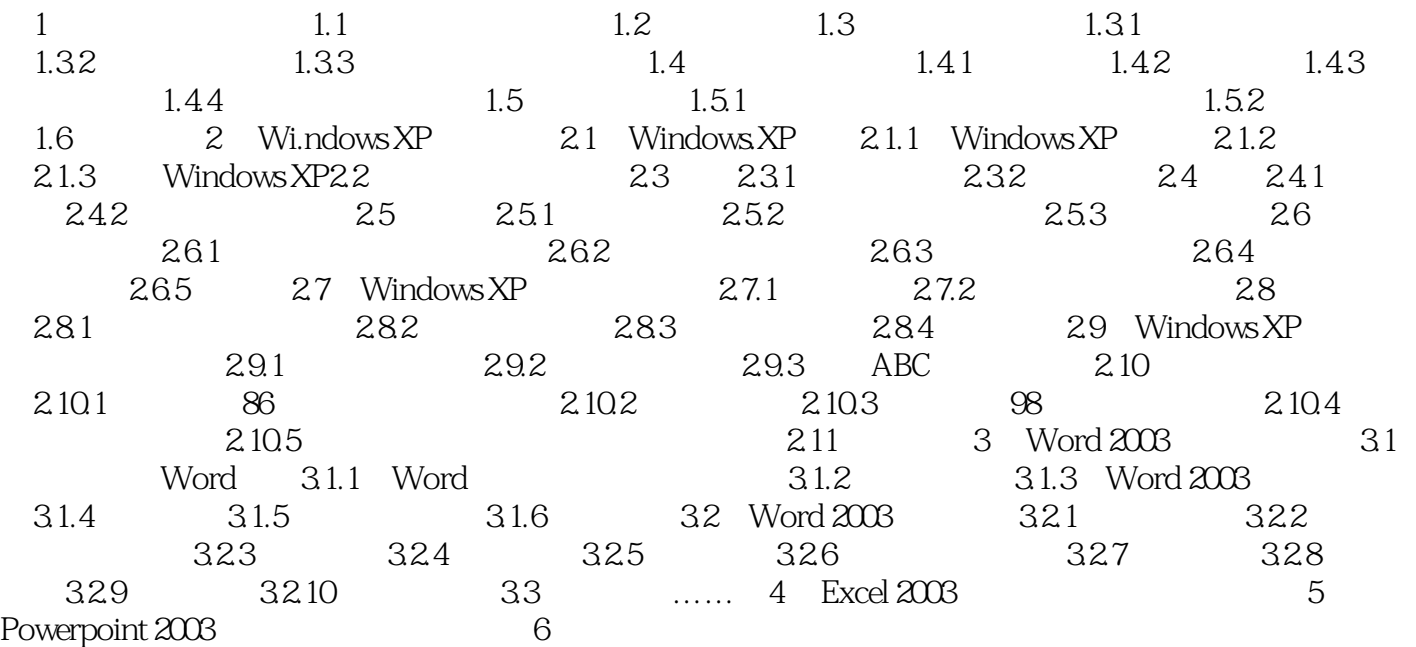

本站所提供下载的PDF图书仅提供预览和简介,请支持正版图书。

:www.tushu111.com